The European Commission's support for the production of this publication does not constitute an endorsement of the contents, which reflect the views only of the authors, and the Commission cannot be held responsible for any use which may be made of the information contained therein.

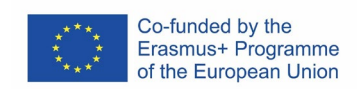

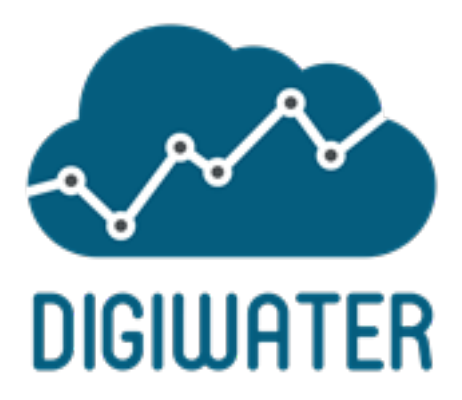

## Digitalization of Water industry by Innovative Graduate Water Education. Cooperation for innovation and the exchange of good practices

*Project no. 621764-EPP- 1-2020-1-NO-EPPKA2-KA*

# e-Learning Environments

Written by

University of Cyprus (UCY)

Project consortium

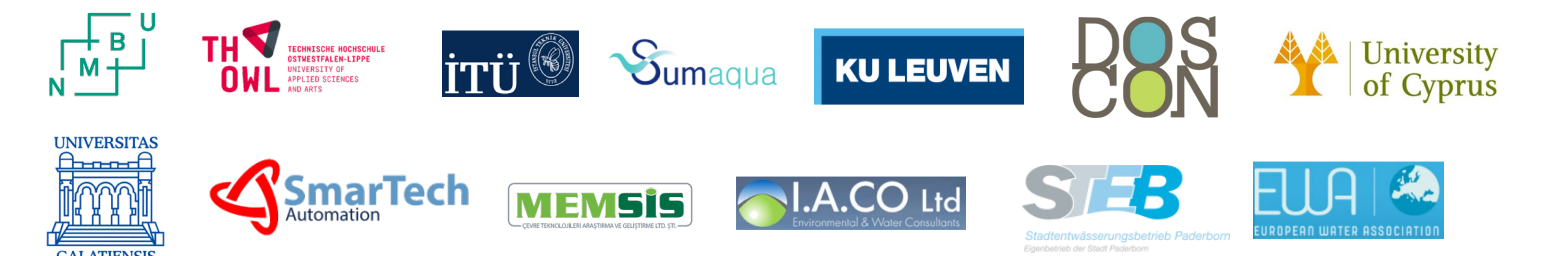

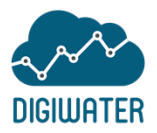

### **Table of Content**

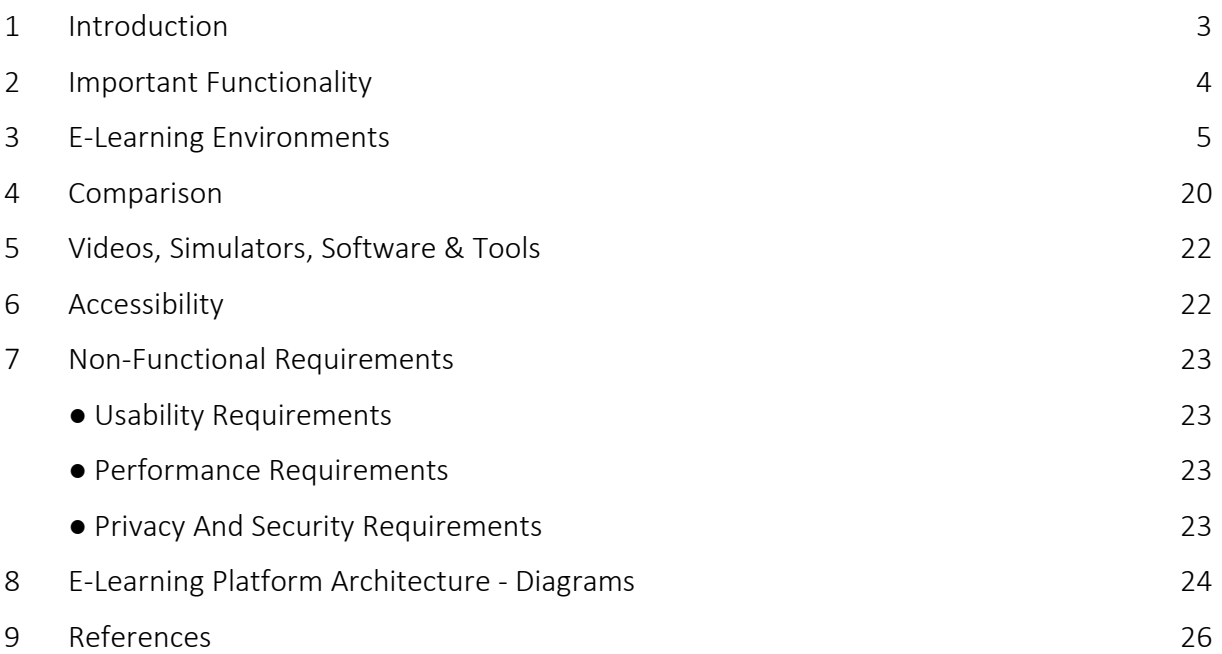

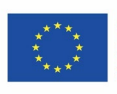

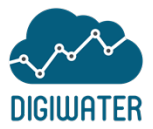

#### <span id="page-2-0"></span>**1 Introduction**

This document presents four environments recognised by the project consortium as possible solutions for providing the basis for the DigiWater digital e-learning platform. Two types of environments were studied: Content Management Systems (CMSs) and Learning Management Systems (LMSs).

- CMS Content Management Systems are in the most basic e-learning platforms and allow dynamic websites to be generated. The objective of these programmes is the creation and management of online information (texts, images, graphics, videos, sounds, etc.)
- LMS Learning Management Systems come from CMSs and provide an environment which makes Web updating, maintenance and amplification possible with the collaboration of multiple users.

In the first category, the WordPress CMS and the Joomla CMS are included, while in the second category, the Moodle LMS and the Blackboard LMS are discussed (see Table 1). The two CMS are examined from the perspective of becoming an LMS with the use of add-ons.

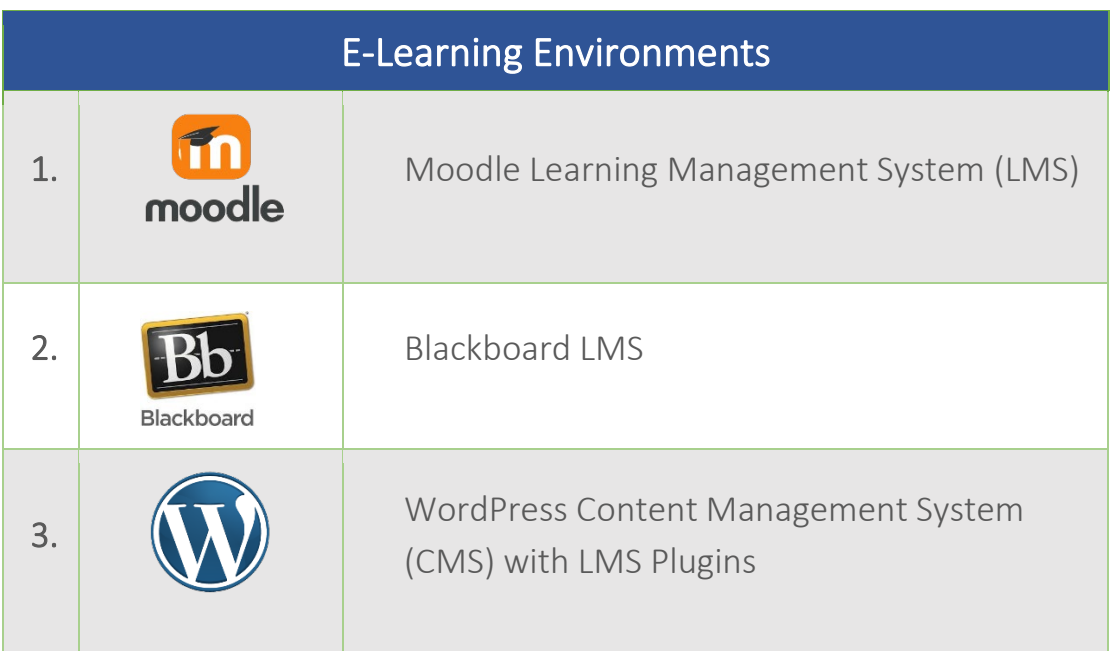

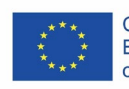

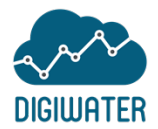

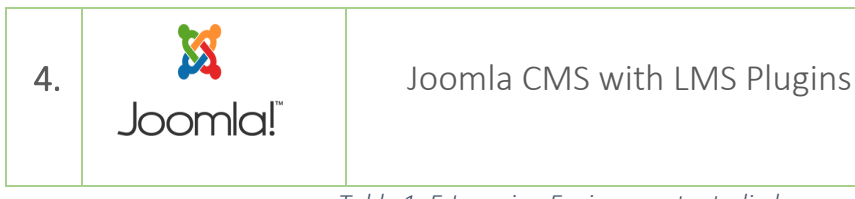

*Table 1: E-Learning Environments studied*

For each environment, a brief overall description is given, followed by the functionalities offered. The languages supported and worldwide numbers of users are presented. Technical requirements and specifications for user registration and access are explained. The types of user accounts is also an important aspect included. Then more general but still important features are examined, such as Security, Privacy, and Accessibility. Finally, the pros and cons are discussed.

In the end, five important points concerning the specific aims of DigiWater are addressed, as follows:

- Is the environment open-source?
- Can the environment integrate h5p?
- Can the environment host videos and simulators (software)?
- Evaluation procedures: is there potential for automated digital assessment methods within the environment?
- Can the environment integrate virtual labs?

The differences between LMS and CMS are also examined.

#### <span id="page-3-0"></span>**2 Important Functionality**

The following list briefly presents functionality recognised as important on eLearning environments in general, but also specifically for the needs of the DigiWater project:

- Course creation
- Course enrollments
- Track students progress
- Grade books, Grading schemes
- Evaluation & Assessment activities (e.g., quizzes, assignments)
- Calendar

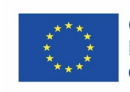

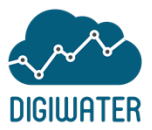

- Easy back-up, exports and import of courses
- Detailed reporting and logs of students activity and overall statistics
- Learning paths creation and management
- Peer and self-assessment

The following list briefly presents functionality recognised as important on all platforms and environments in general, and also specifically for the needs of the DigiWater project:

- Content Creation & Editing
- Management of user roles and permissions
- Collaboration tools and activities
- Multiple methods of communication: email, threaded discussions, realtime "live" online discussions
- Multimedia integration (images, videos, etc.)
- Multilingual capability
- Accessibility
- Security & Privacy (incl. GDPR)
- File and Data management

#### <span id="page-4-0"></span>3 E-Learning Environments

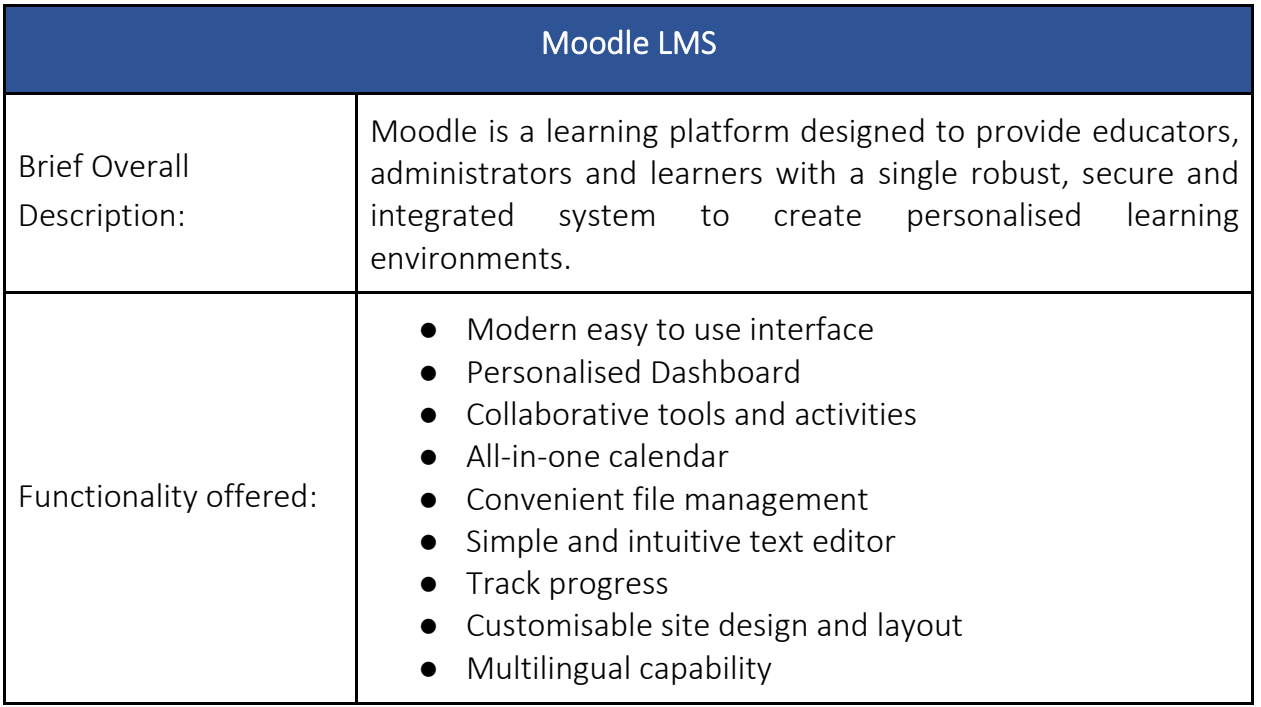

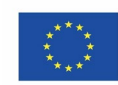

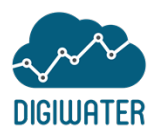

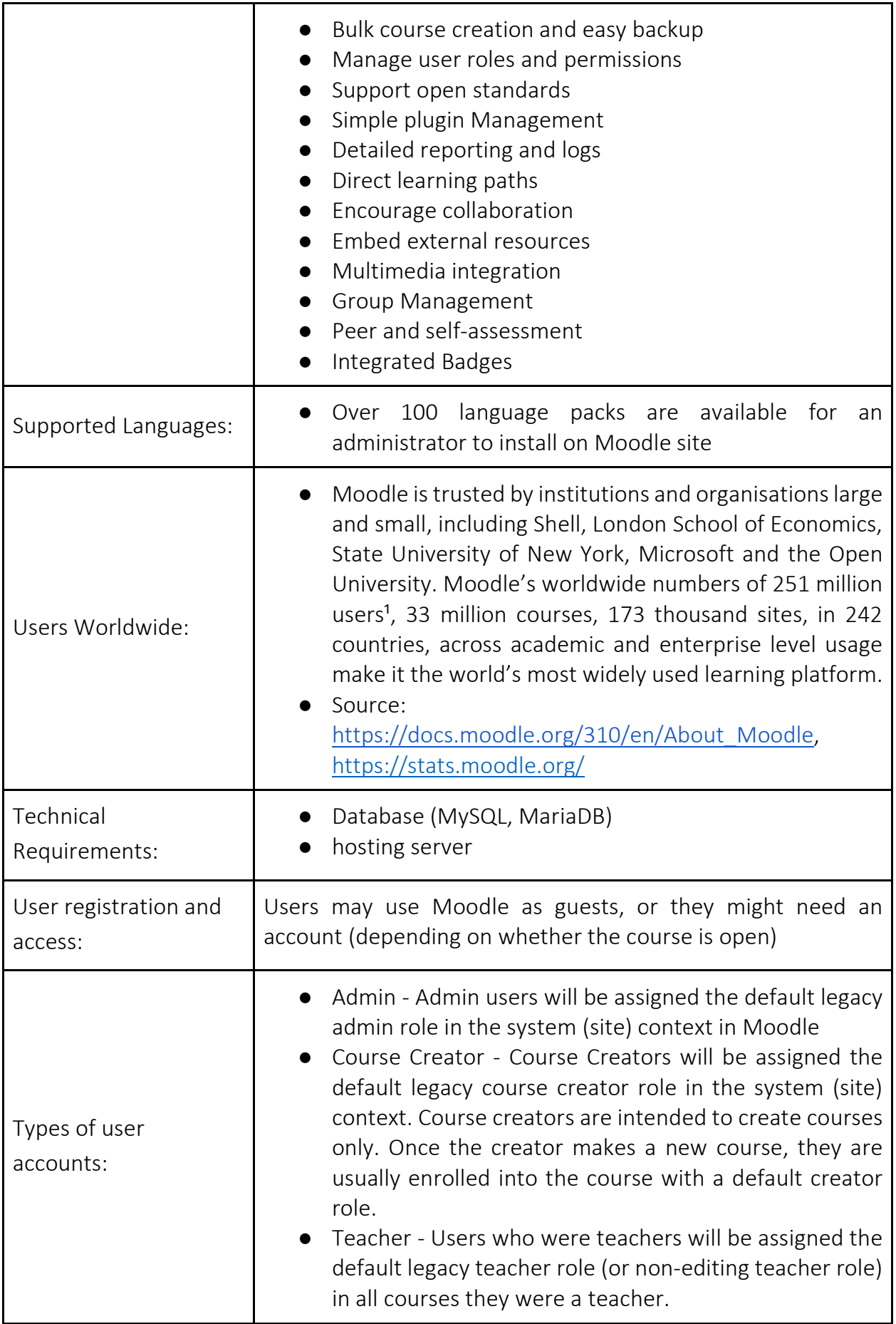

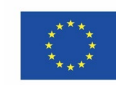

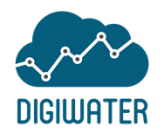

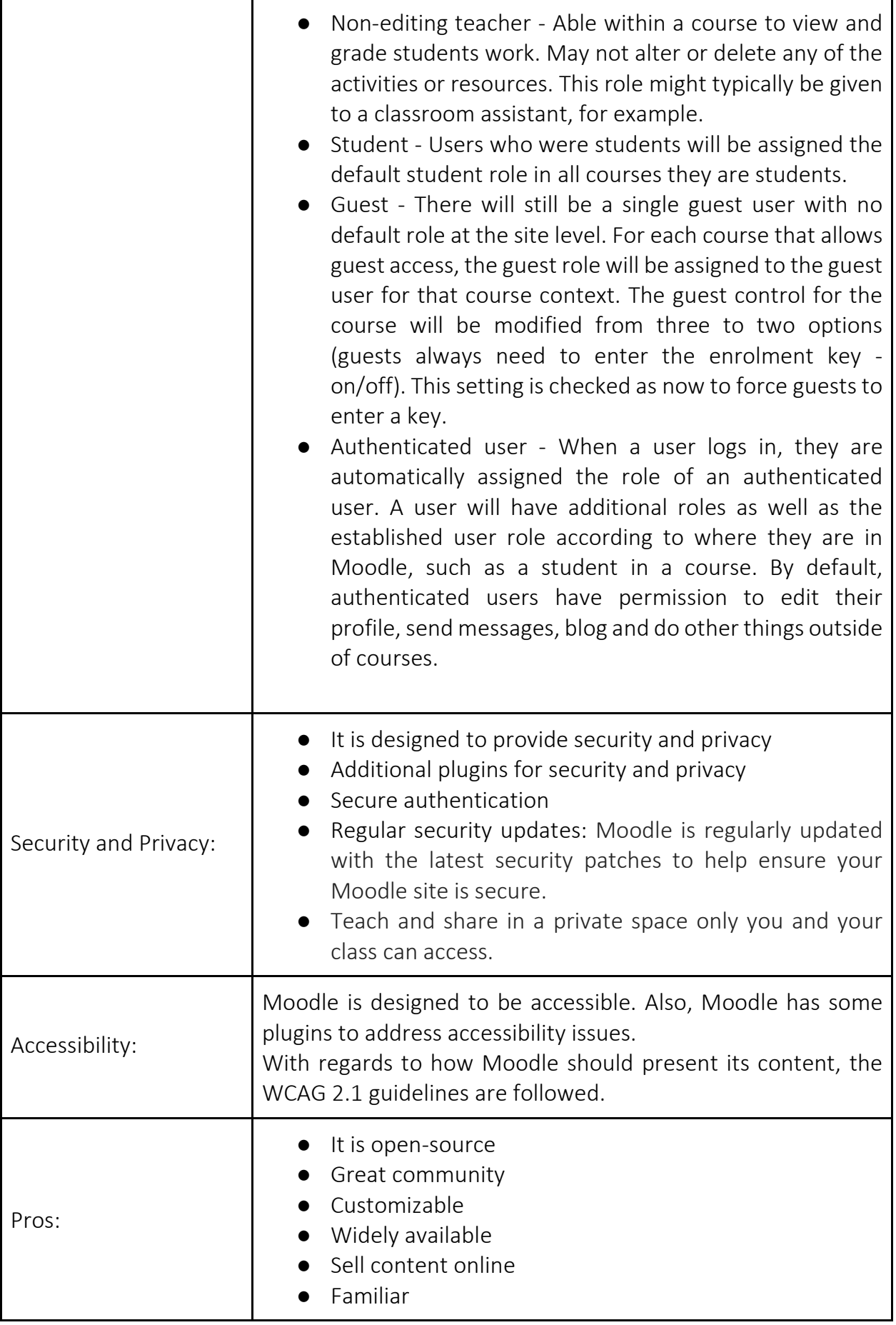

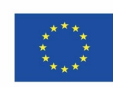

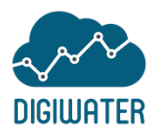

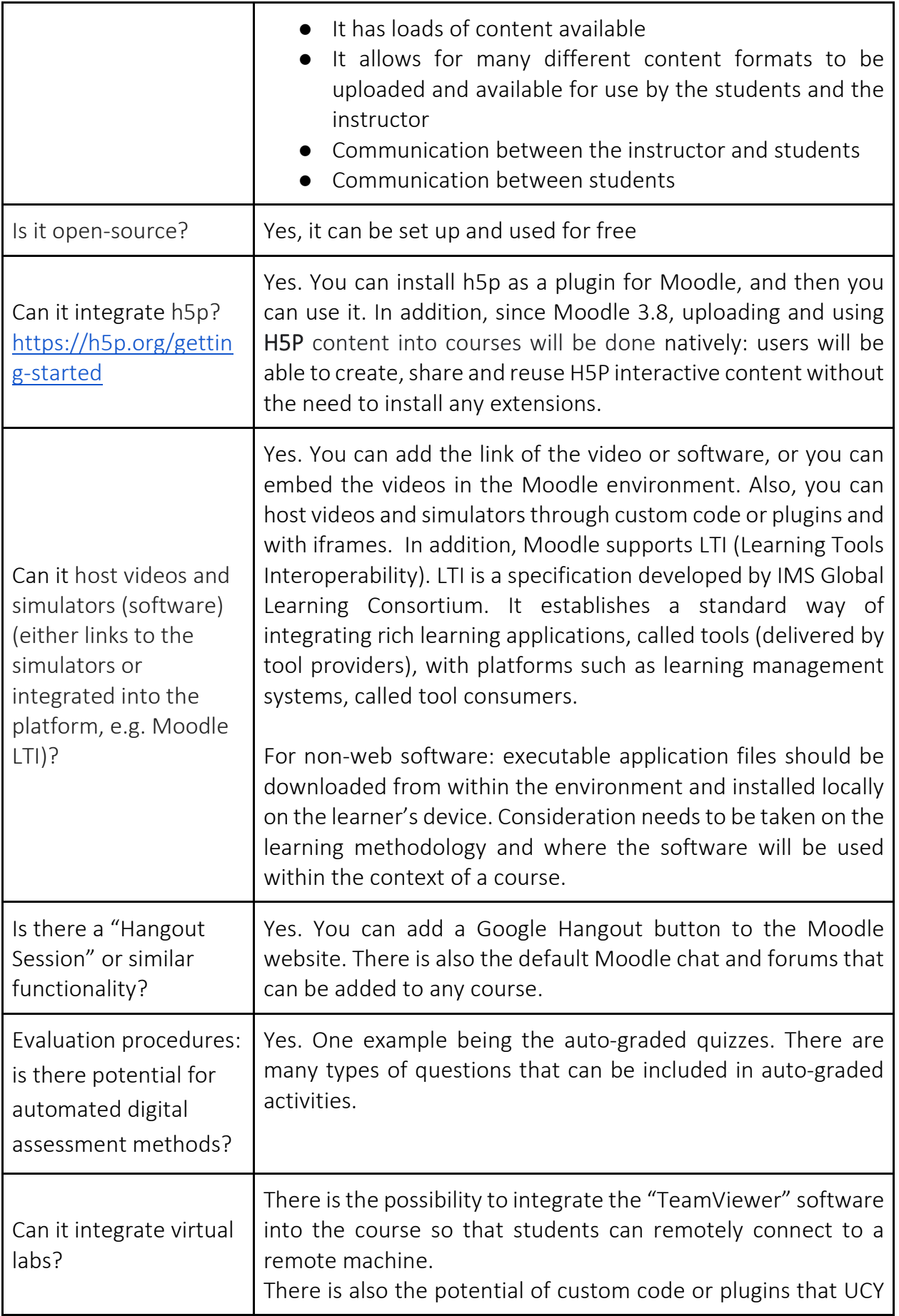

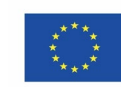

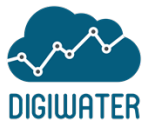

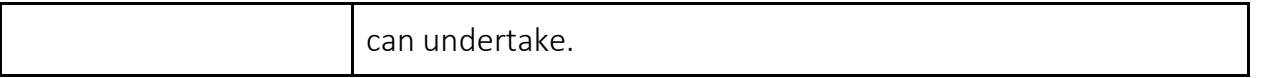

*Table 2: Moodle LMS*

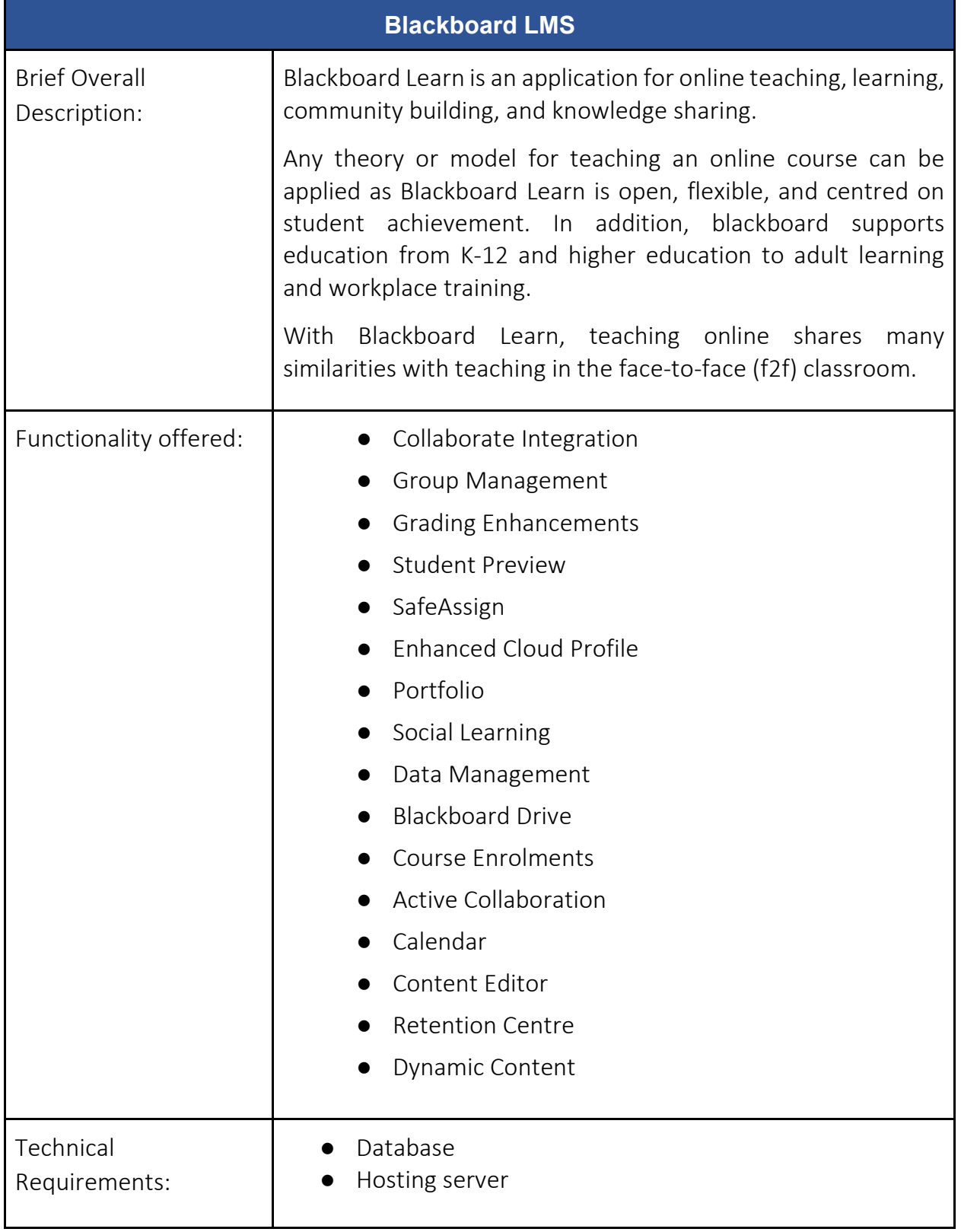

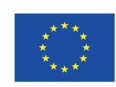

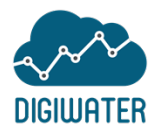

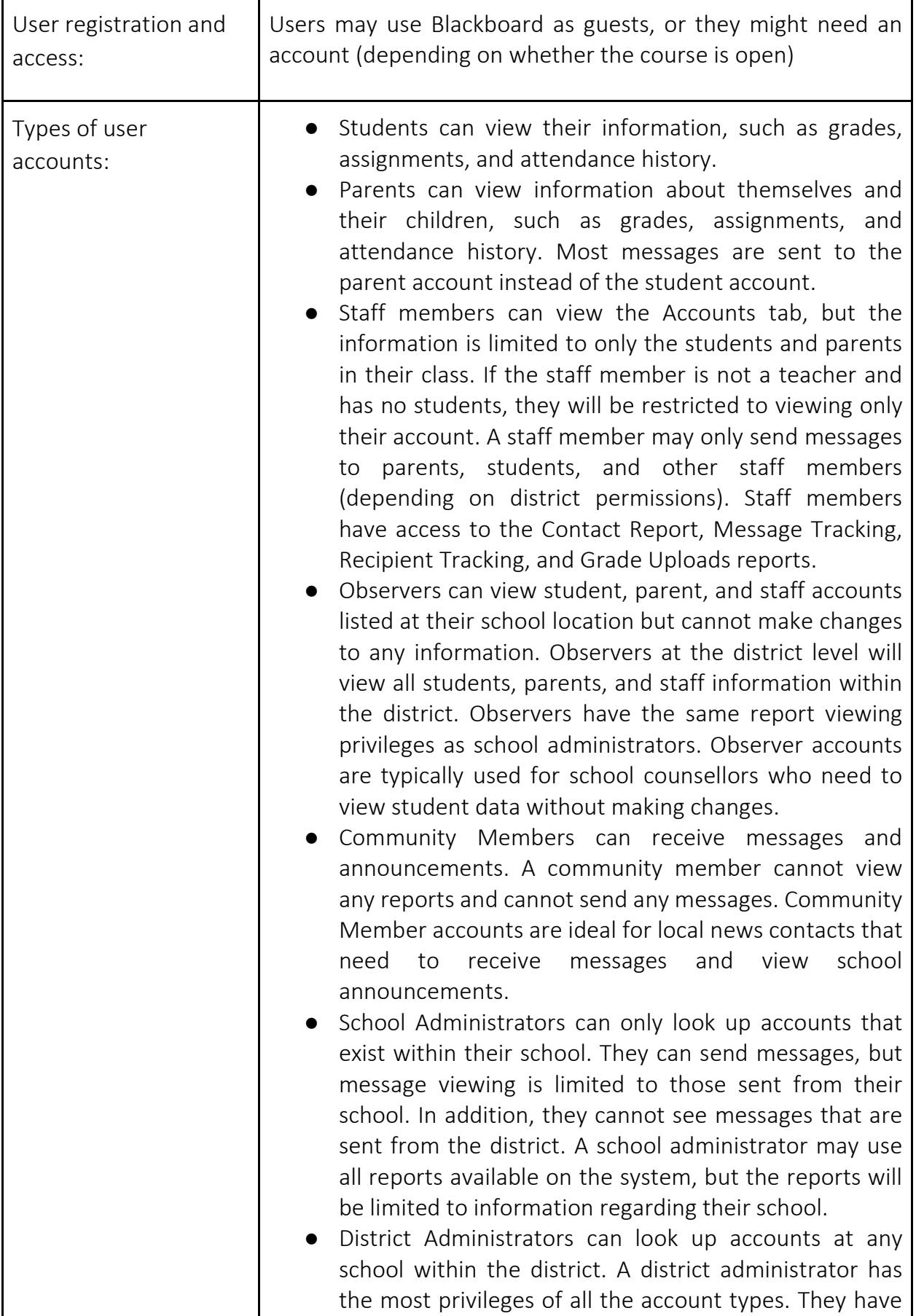

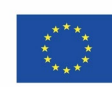

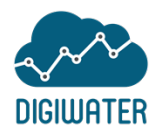

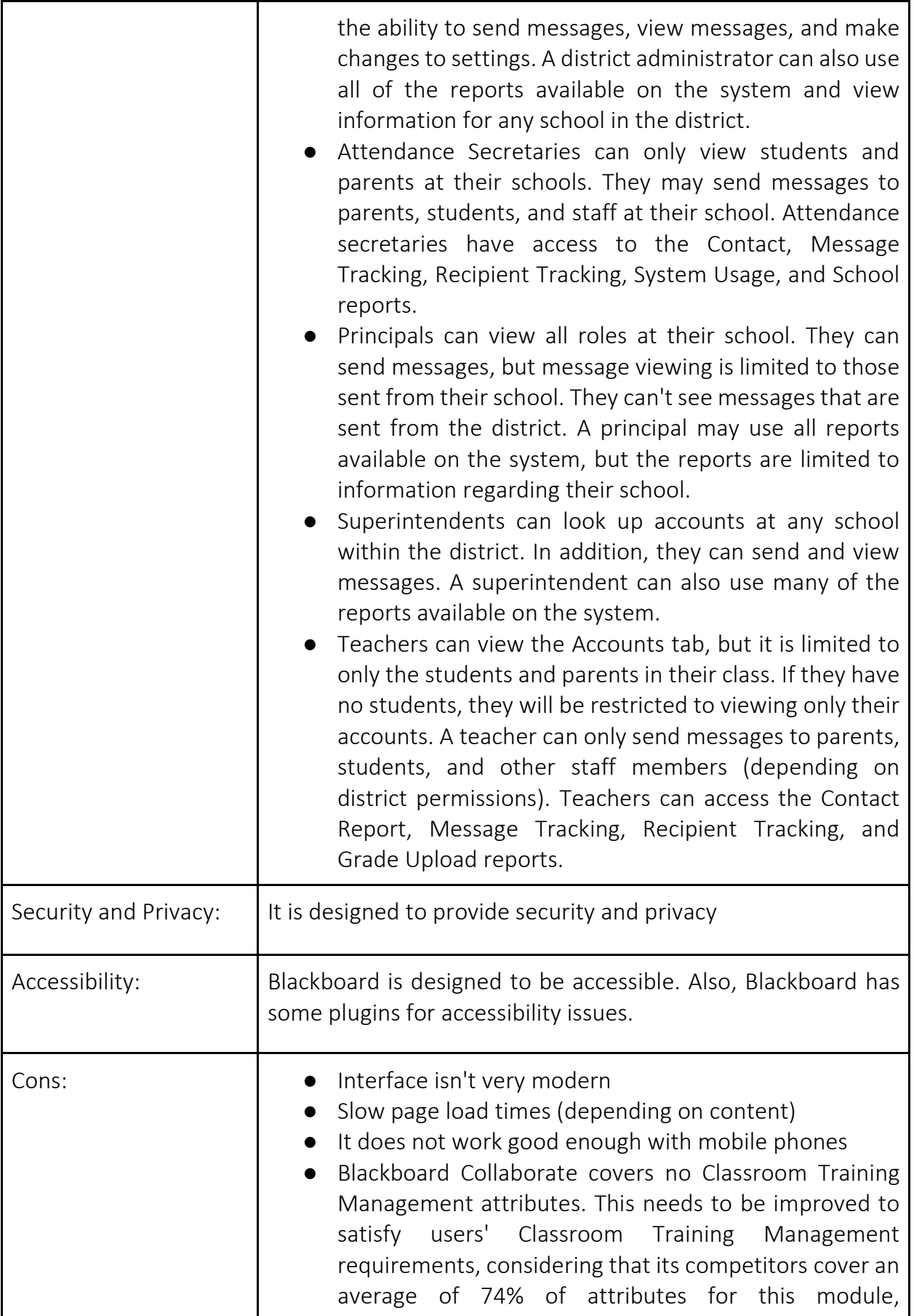

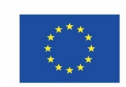

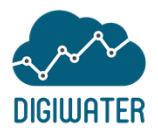

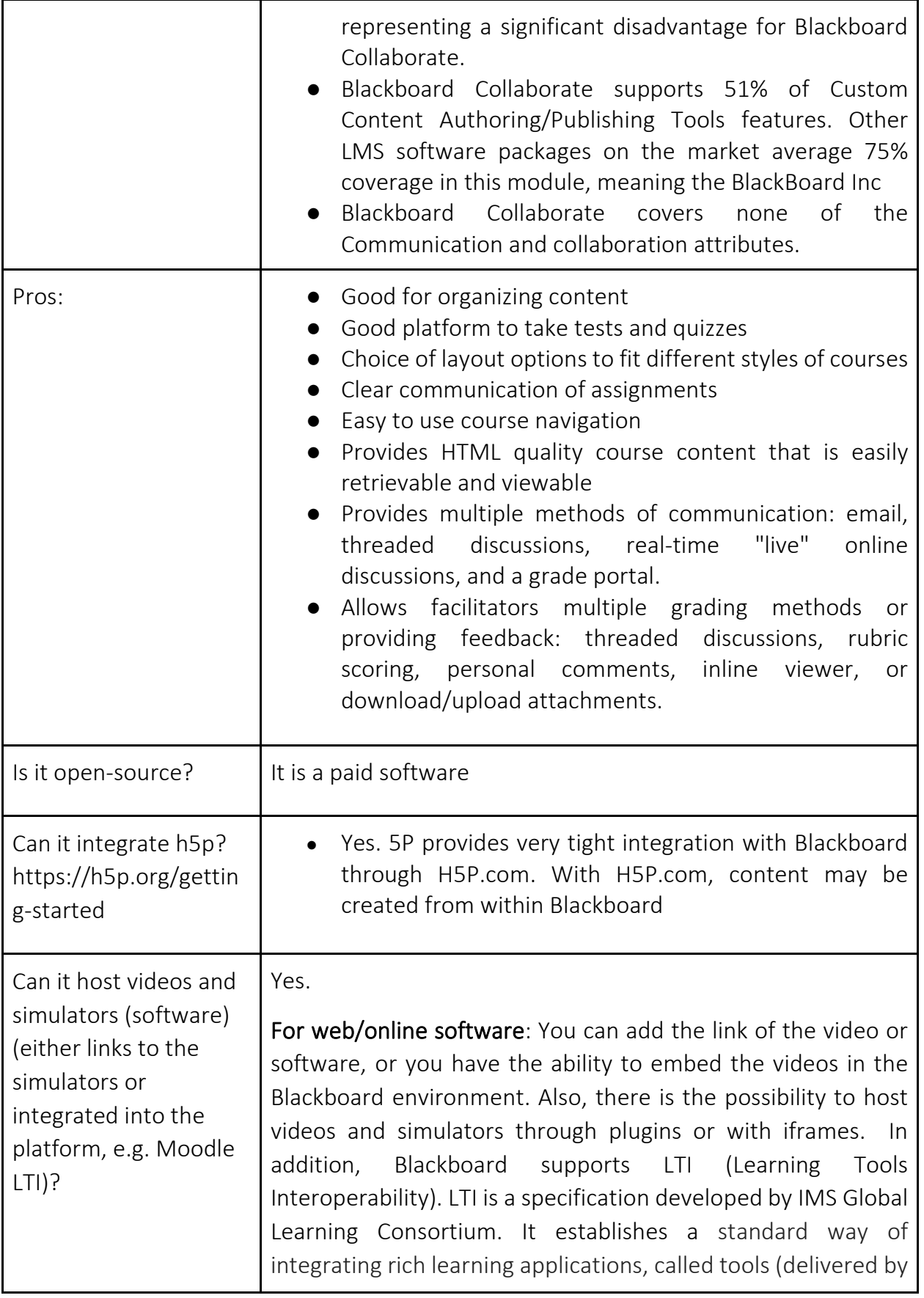

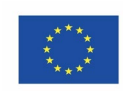

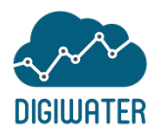

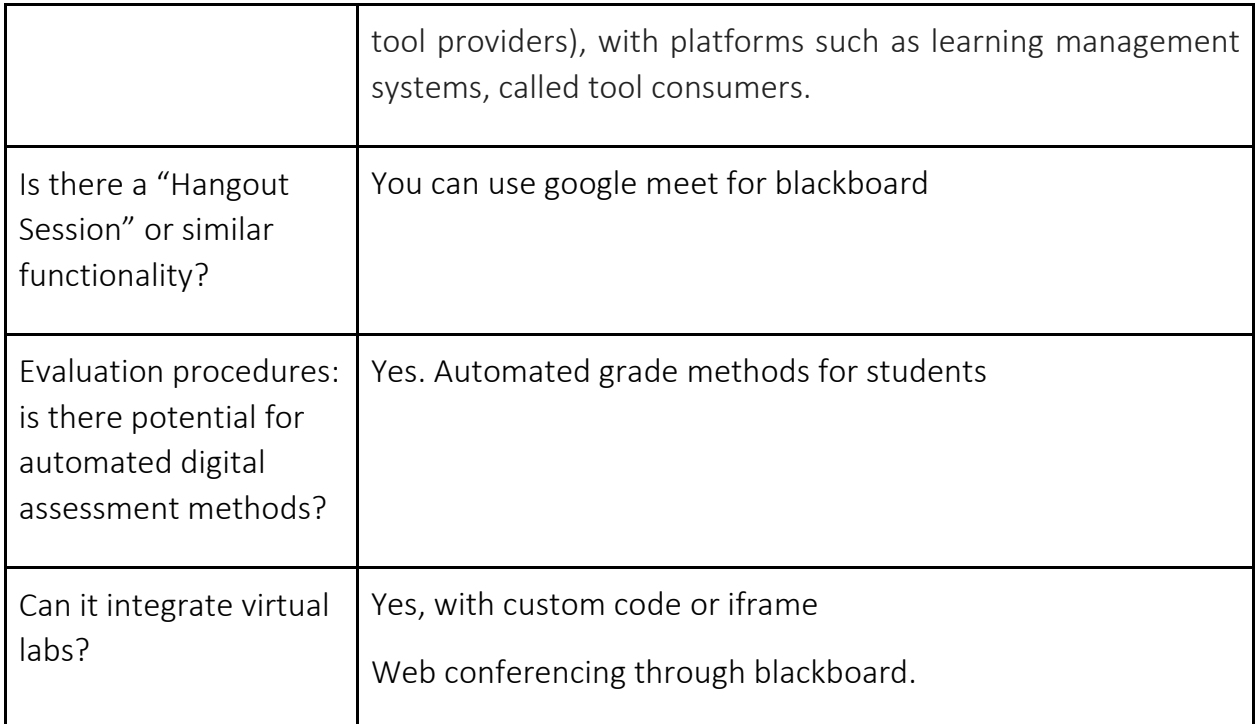

*Table 3: Blackboard LMS*

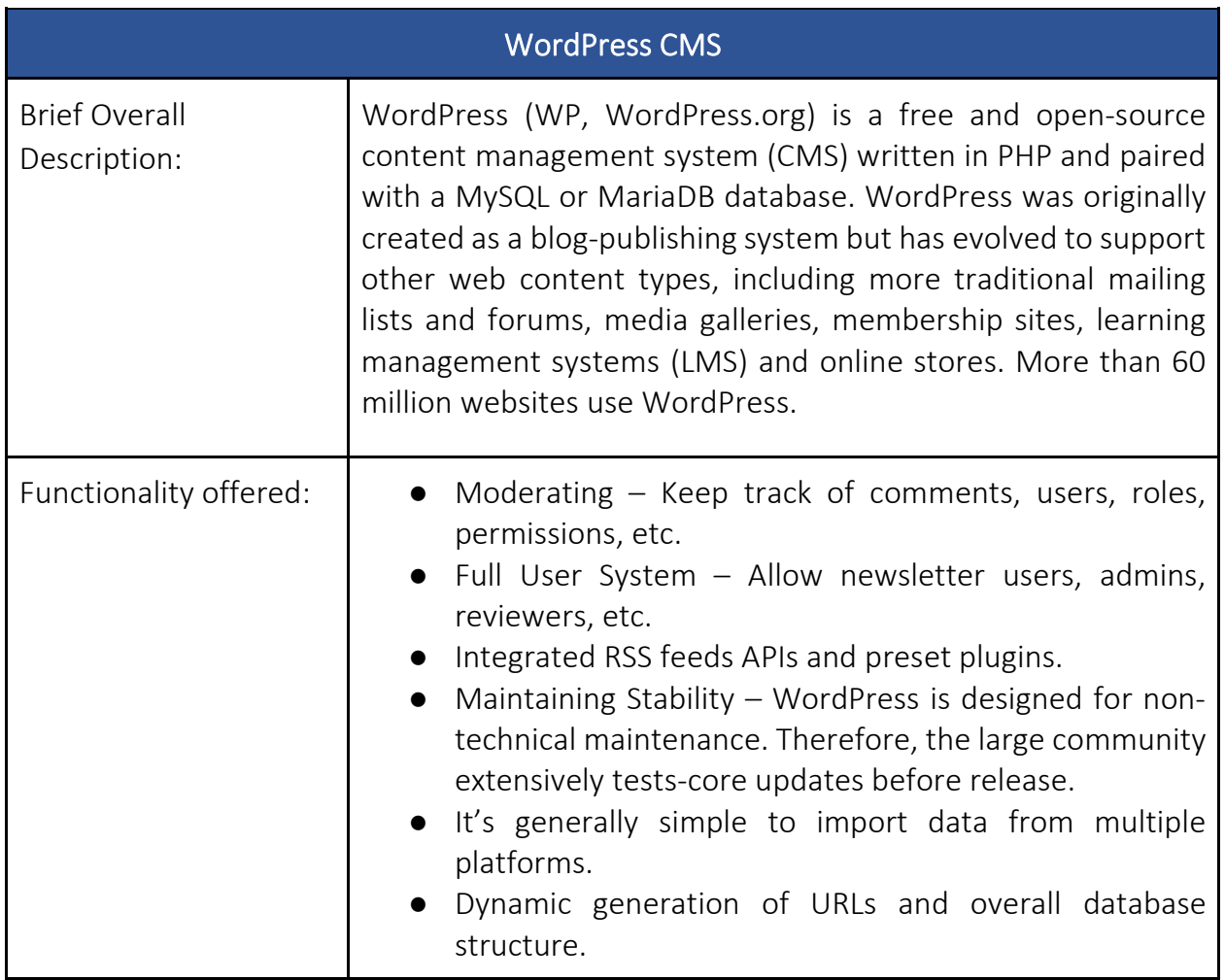

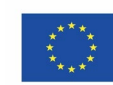

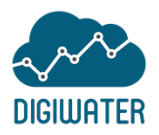

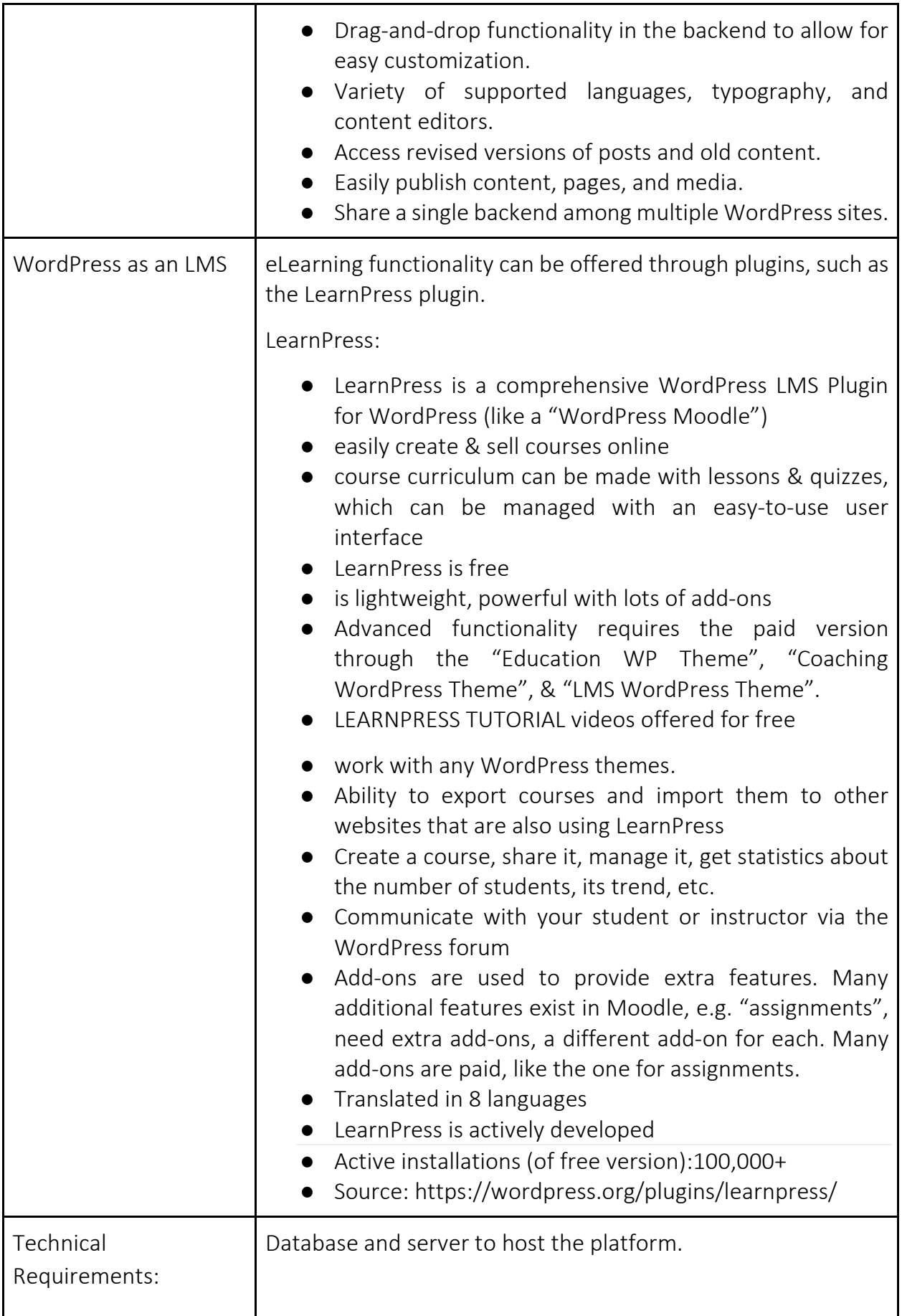

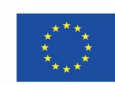

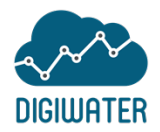

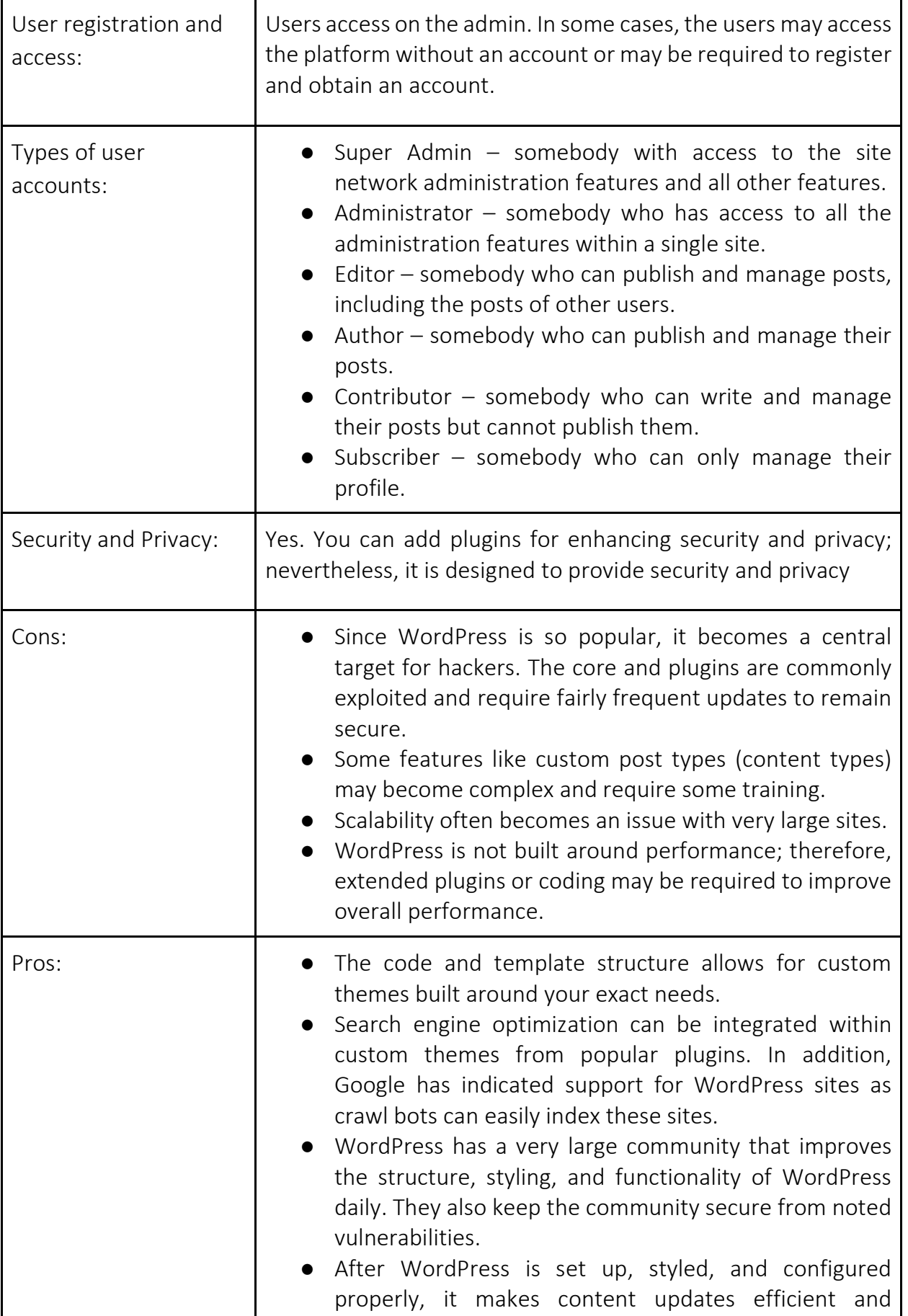

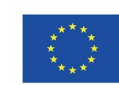

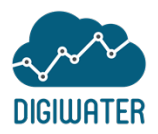

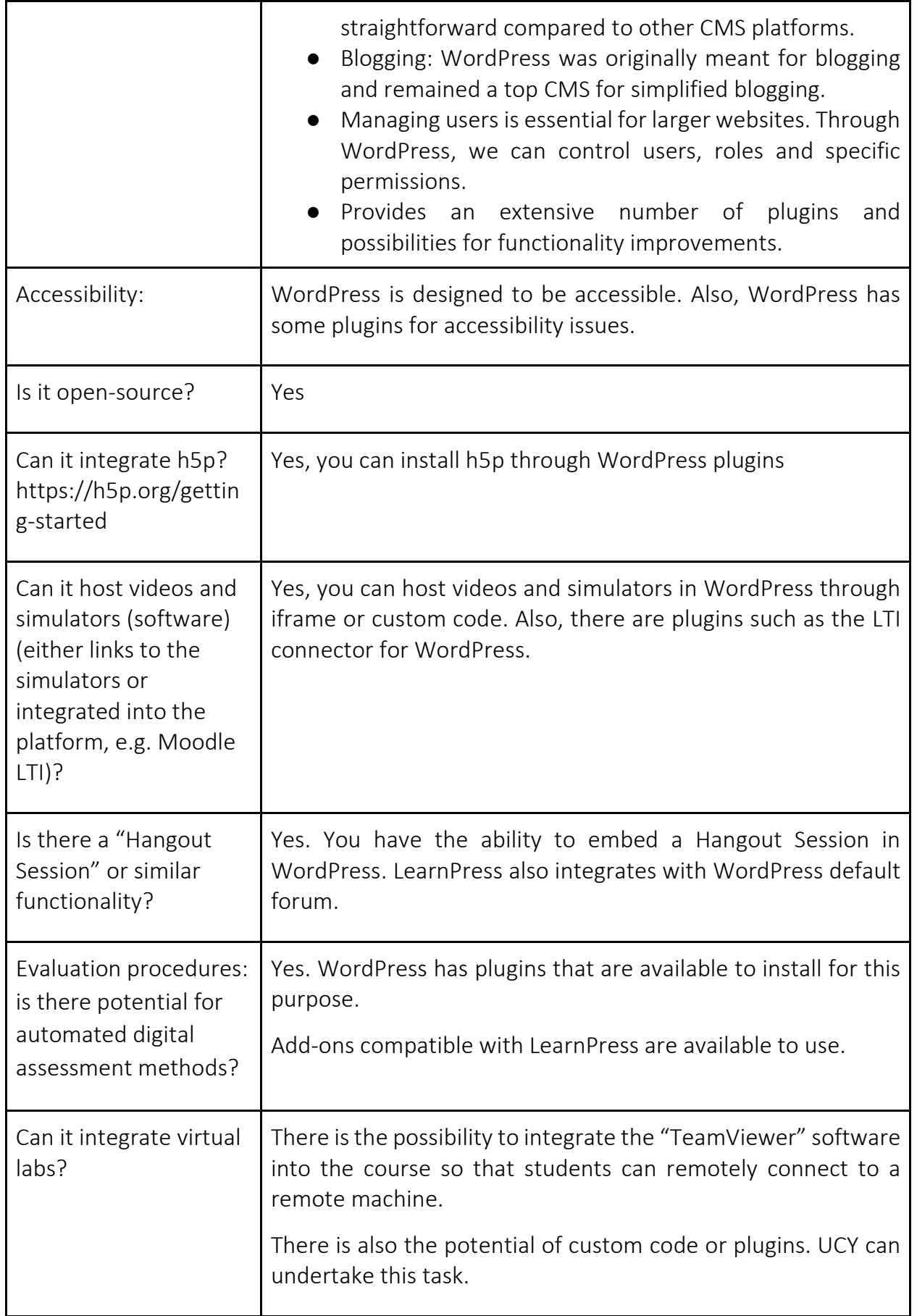

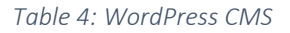

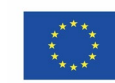

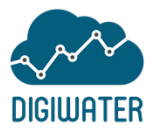

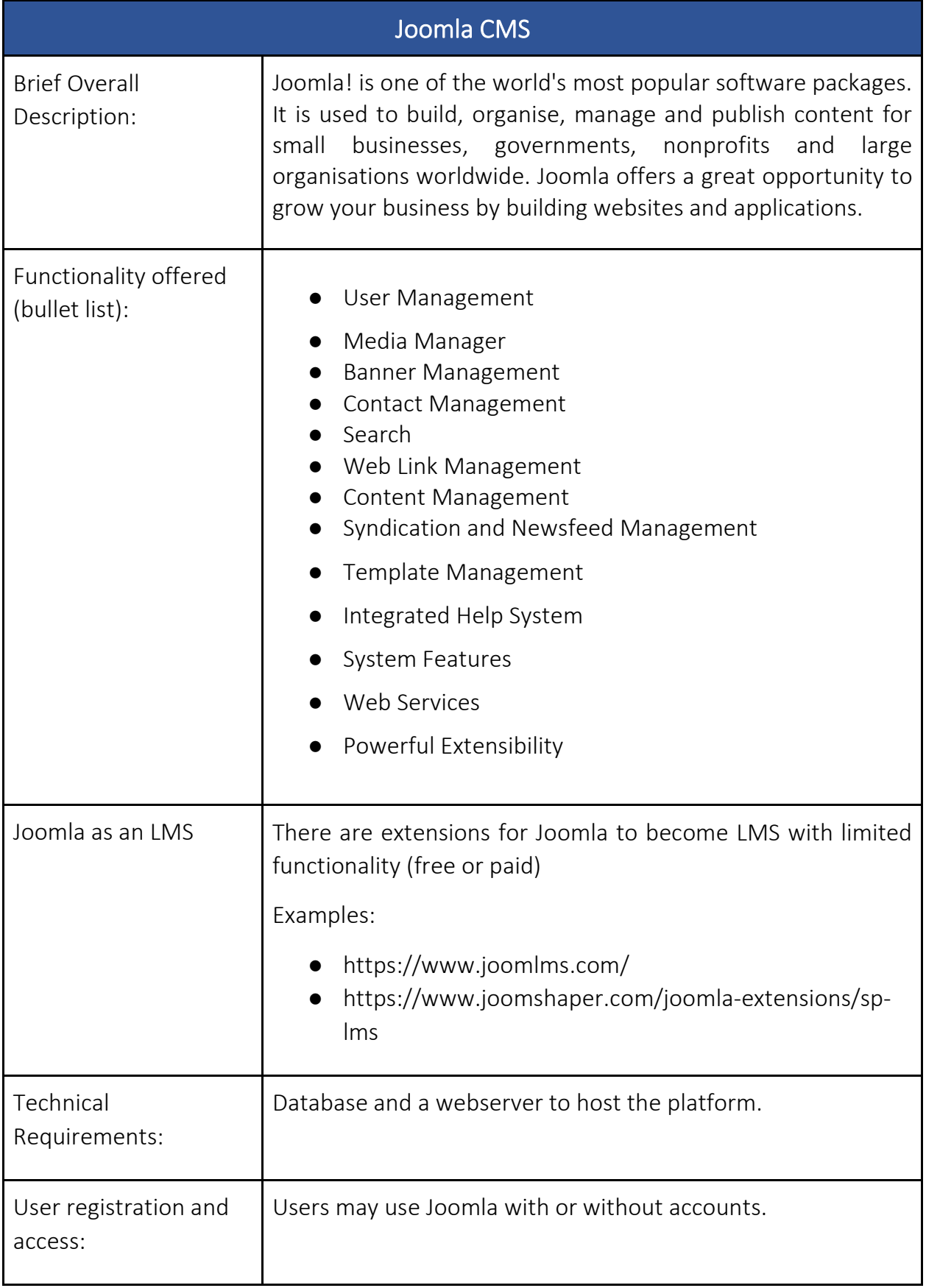

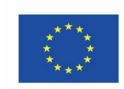

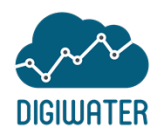

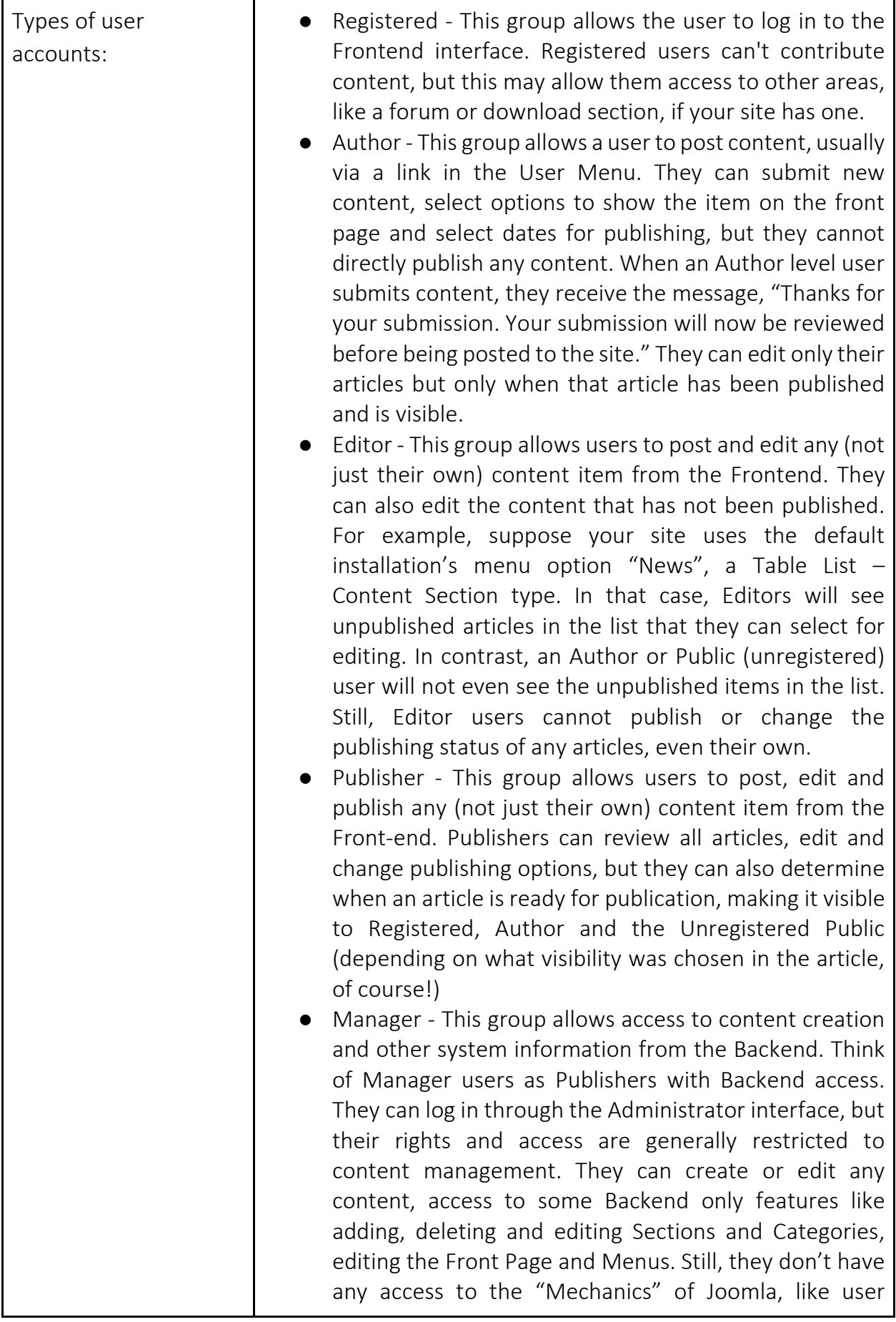

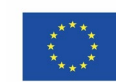

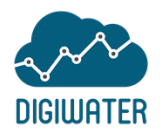

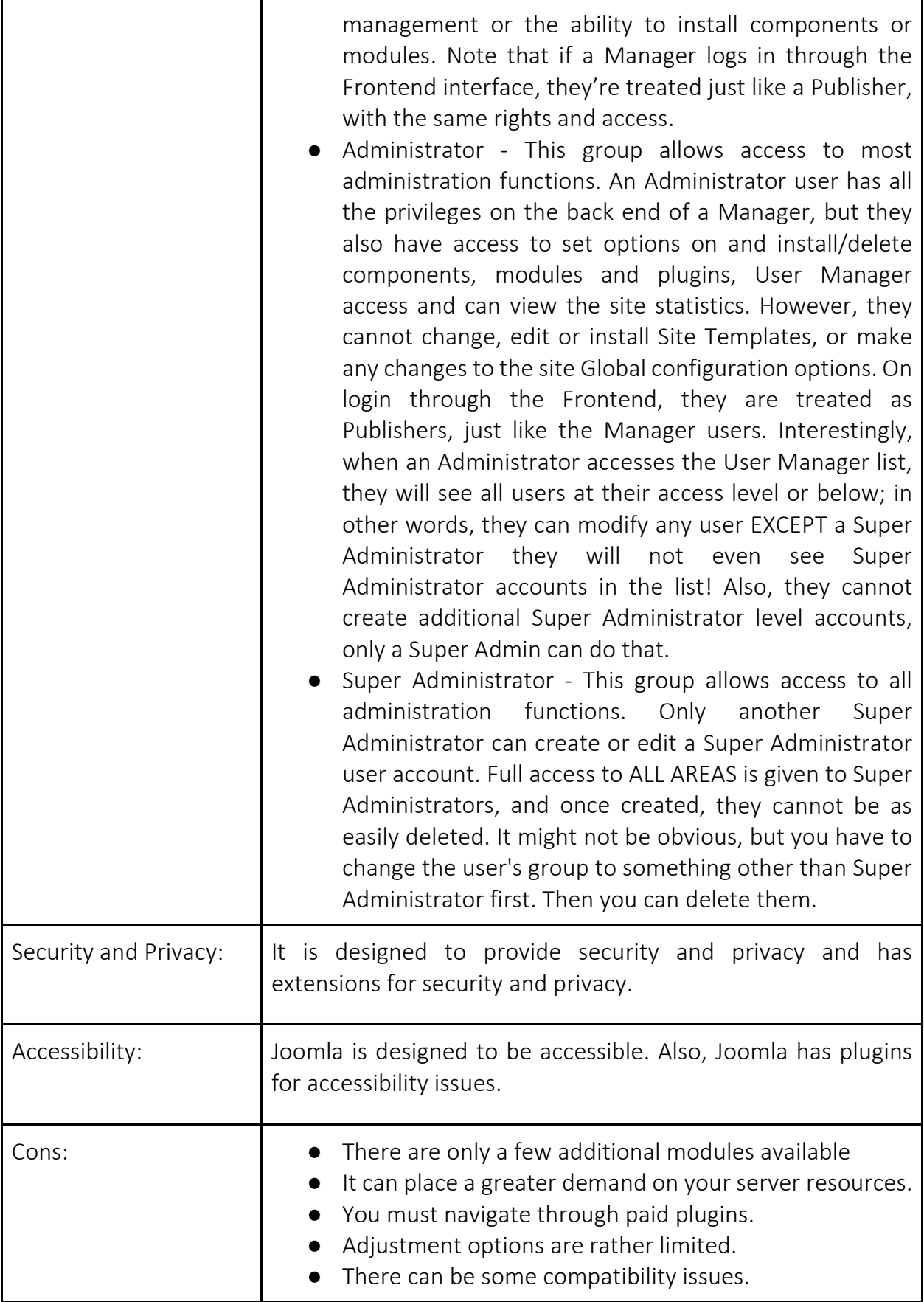

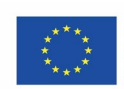

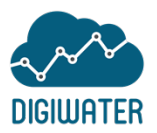

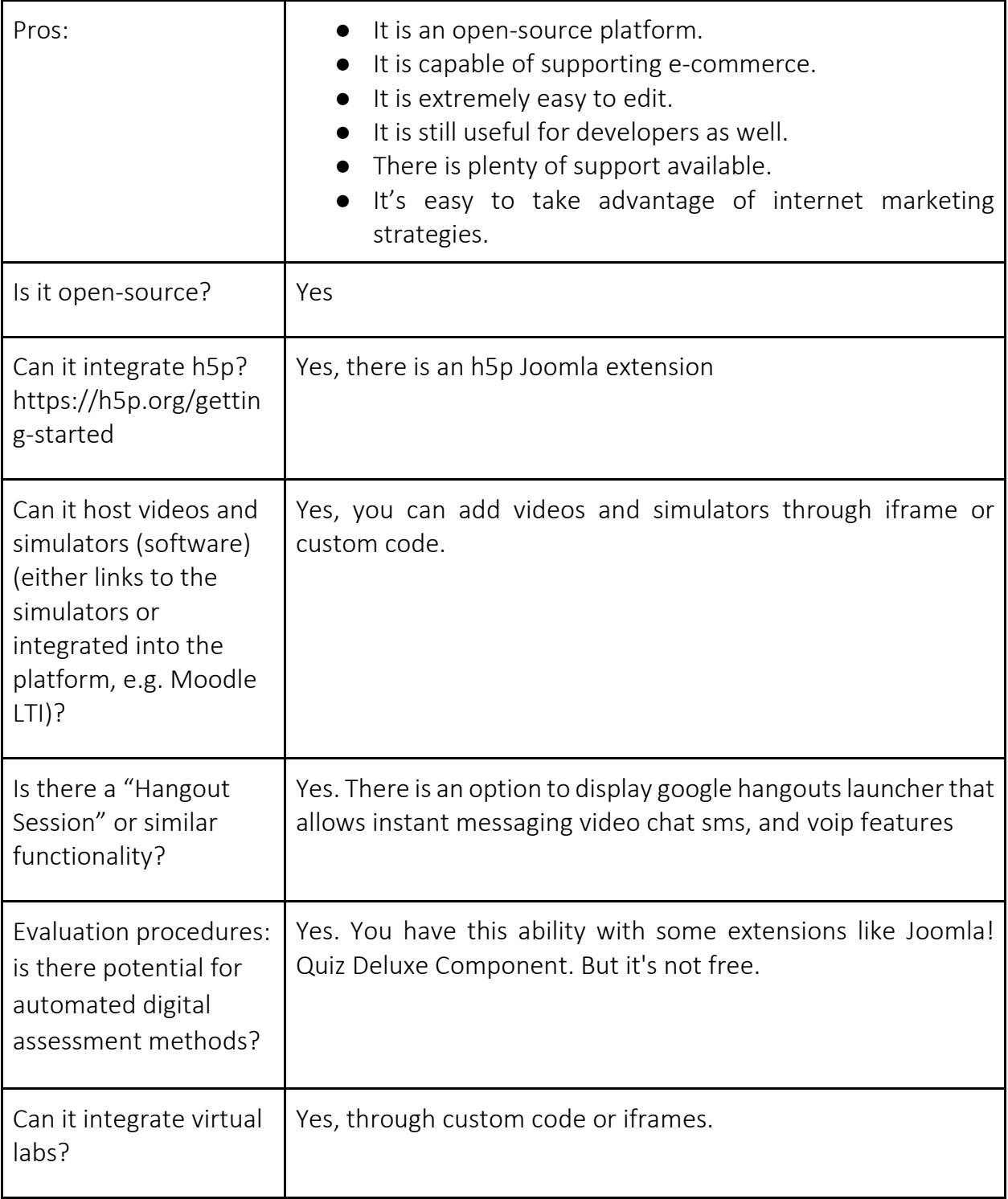

*Table 5: Joomla CMS*

### <span id="page-19-0"></span>**4** Comparison

Following the above study, we present the following comparison between a CMS and an LMS in regards to the DigiWater digital e-learning platform:

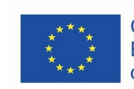

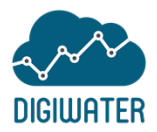

- LMS specialises in providing e-learning, adjusting to teaching needs, and providing flexible solutions to accommodate all teaching methodologies.
- Learning-related functionality, including course creation and management, evaluation methods, student enrollment, grading book, and more, are incorporated using add-ons or plugins (free or paid) in a CMS.
- The learners can follow-up and evaluate the material, through the itneractive tools that offer the LMS.
- A CMS is not explicitly designed to be used for e-Learning.
- Not all functionalities of an LMS are offered, even with plugins or add-ons on a CMS.
- In LMS platforms interaction with experts on any area is possible, without it mattering where they are (for example by means of videoconference).
- Students are more familiar with the well-known LMS such as Moodle and Blackboard.
- Specialised tutorials, forums, and help setting up and using all the learning features are offered in LMS.
- LMS offer the functions to the educator-learner and learner-learner communicate each other improving with incorporated the communication tools.
- CMS is a more passive application, it's mostly used to view documents. Whereas LMS is an application where learners are motivated to be interactive with the system. Learners are able to try, for example a quiz. Creators are able to create a quiz and track progress of learners.

Additionally, the following list is summarising the comparison between the two LMS studied, Moodle and Blackboard:

- They can both integrate H5P.
- They both offer important eLearning functionalities.
- Moodle as well as Blackboard gives you the feature of sharing and uploading Interactive Courses on the system
- Moodle is used by 251 million users in 242 countries across both academic and enterprise levels. In addition, blackboard is used by over 100 million users.
- Many language packs are available in both
- Moodle UI offers a more customisable site design and layout
- Moodle lets author courses using certain tools but Blackboard has to outsource this part of course creation
- Moodle UI is more responsive, i.e., customised to different screen sizes.

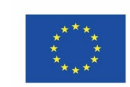

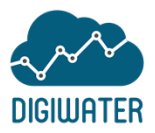

- Moodle promotes student-centred learning which is fast becoming popular owing to its user-centric approach.
- Moodle has a well designed architecture, so its faster as compared to Blackboard, where students have faced problems while loading pages.
- Blackboard is paid, while Moodle is free.
- Moodle has full-fledged integration with Google applications but Blackboard lacks on this front
- Moodle is known for its modular framework which allows any number of users, depending on the chosen hosting. However, Blackboard has a limited number of users which becomes a setback for larger institutes.

UCY suggestion is the *Moodle LMS environment*.

#### <span id="page-21-0"></span>5 Videos, Simulators, Software & Tools

The following table presents examples, links, videos, simulators and other software and tools, and virtual labs to be included or connected within the elearning platform.

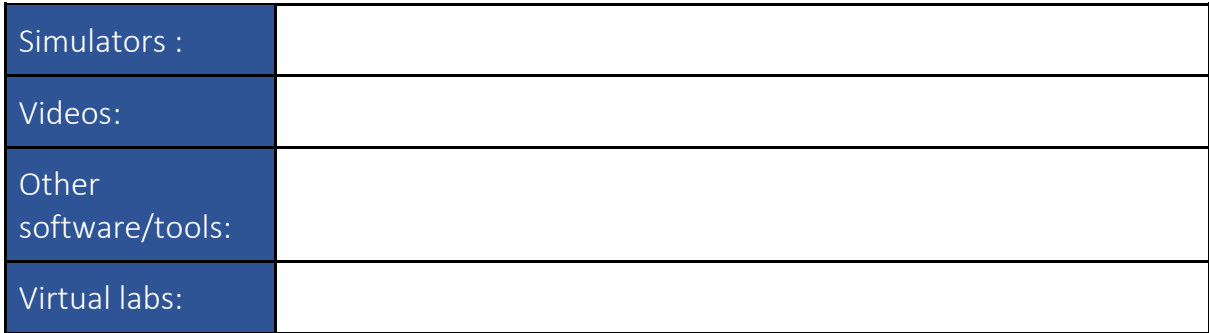

*Table 6: Videos, Simulators, Software & Tools*

#### <span id="page-21-1"></span>6 Accessibility

The aim of integrating accessibility requirements is to give the ability to the platforms to offer accessible and inclusive information for all and lift this task from the tutor's responsibilities by allocating it to the supporting technology and tools. In addition, the target is to remove any possible barriers and overcome the disability or diversity by offering accessible e-learning environments to all (social model of disability [1]).

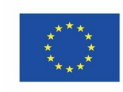

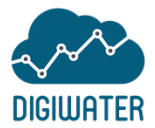

Both the platforms and the material should be inclusive and accessible to the largest degree possible regarding the WCAG 2.1 (AA). Some aspects of accessible design to be considered include:

- Providing good contrast between background and foreground.
- Be mindful of the experience on different devices.
- Considering font size and type.
- Offering accessible links (i.e. there is both a clickable link and direct URL).
- Alternative text for images.
- Closed captions for videos/transcripts for videos.
- Avoiding embedding text in images.
- Correct use of HTML tags.
- Supporting navigating pages using only a keyboard.
- Using labels, perhaps even help descriptions where needed, with form inputs.
- Using appropriate page titles.
- Using ARIA attributes to support dynamic interaction.

## <span id="page-22-0"></span>7 Non-Functional Requirements

#### <span id="page-22-1"></span>● Usability Requirements

A user-friendly and interactive interface must be offered to provide a better user experience to all users and maximise the platform's usability. All the features provided should be easy to use, with to-the-point keywords and descriptive instructions. All menu links and buttons must be easy to find. The design should be simple, minimal and appropriate for the specific platform's purposes.

#### <span id="page-22-2"></span>● Performance Requirements

All features should function properly without any user-perceived delays.

<span id="page-22-3"></span>● Privacy and Security Requirements

All data collected will be processed in a manner that ensures appropriate security, including protection against unauthorised or unlawful processing and accidental loss, using appropriate technical or organisational measures.

The platform should be complying with the GDPR. All data shall be processed lawfully, fairly, and transparently in relation to the data subject (the individual

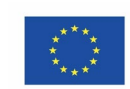

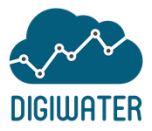

associated with them). Furthermore, the platform will ensure a level of security appropriate to the risk assessed as existing.

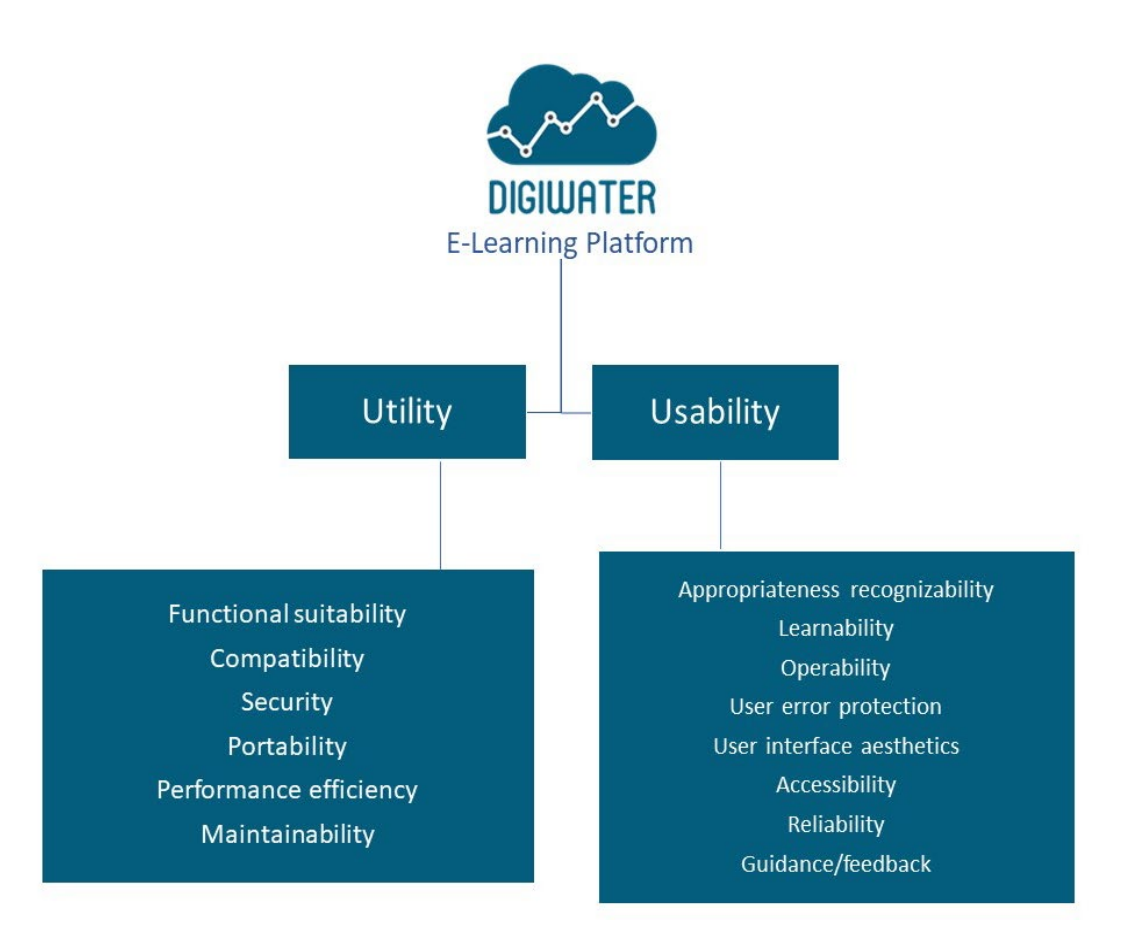

*Figure 1. DigiWater E-Learning Platform*

#### <span id="page-23-0"></span>8 E-Learning Platform Architecture - Diagrams

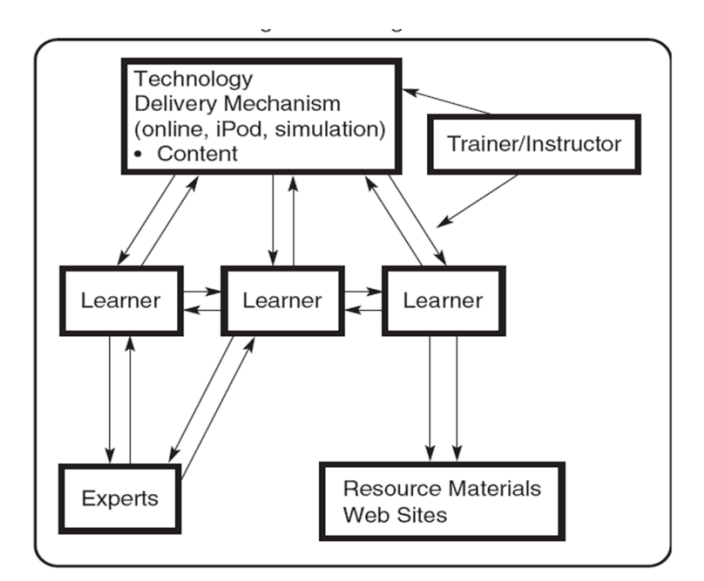

*Figure 2. E-Learning Enviornment*

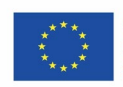

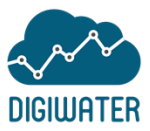

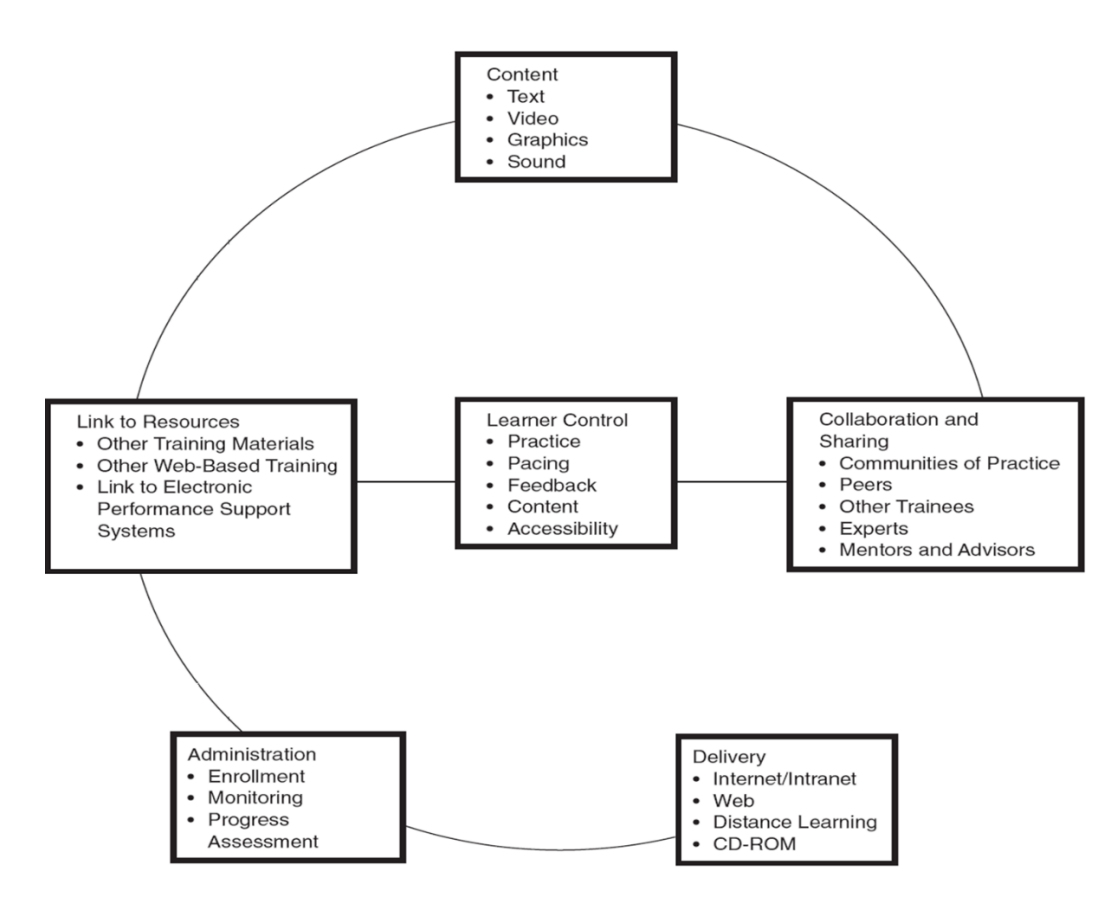

*Figure 3. Platform Features of E-Learning*

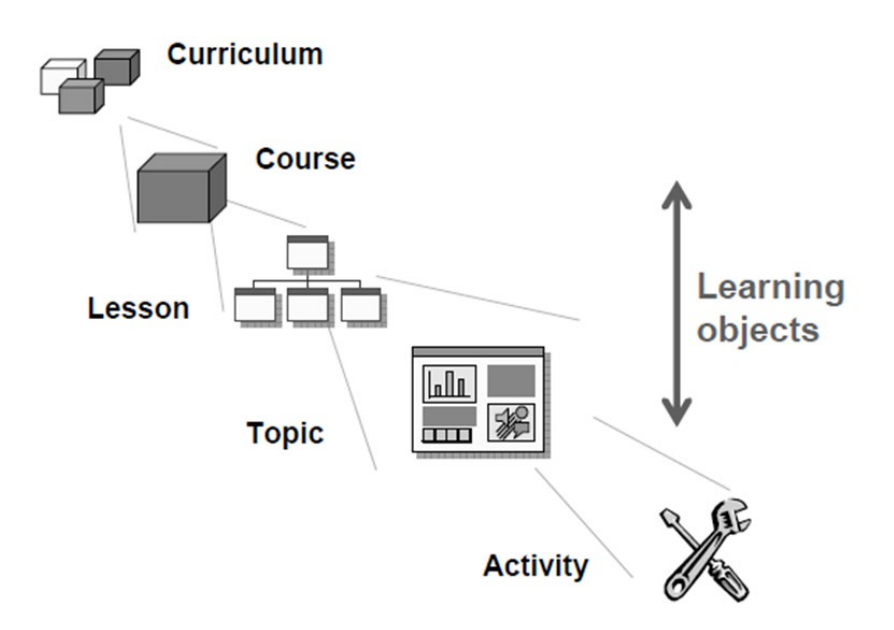

*Figure 4. Design courses of E-Learning Platform*

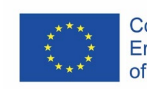

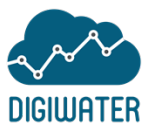

#### <span id="page-25-0"></span>**9** References

- MOODLE LMS:
	- o [https://docs.moodle.org/310/en/Interactive\\_Content\\_-\\_H5P\\_activity](https://docs.moodle.org/310/en/Interactive_Content_-_H5P_activity)
	- o [https://docs.moodle.org/310/en/LTI\\_and\\_Moodle](https://docs.moodle.org/310/en/LTI_and_Moodle)
	- o <https://docs.moodle.org/dev/Accessibility>
	- o <https://www.paradisosolutions.com/blog/google-hangouts-moodle-integration/>
	- o <https://moodle.org/mod/forum/discuss.php?d=241967>
	- o [https://www.beamstacks.com/blog/moodle-advantages-and-disadvantages-learning](https://www.beamstacks.com/blog/moodle-advantages-and-disadvantages-learning-system/)[system/](https://www.beamstacks.com/blog/moodle-advantages-and-disadvantages-learning-system/)
	- o <https://comparecamp.com/moodle-review-pricing-pros-cons-features/>
	- o <https://www.trustradius.com/products/moodle/reviews?qs=pros-and-cons>
	- o [https://docs.moodle.org/19/en/Authenticated\\_user\\_role](https://docs.moodle.org/19/en/Authenticated_user_role)
	- o [https://docs.moodle.org/310/en/Roles\\_and\\_permissions](https://docs.moodle.org/310/en/Roles_and_permissions)
	- o [https://docs.moodle.org/310/en/Assign\\_roles](https://docs.moodle.org/310/en/Assign_roles)
	- o [https://docs.moodle.org/310/en/LTI\\_and\\_Moodle](https://docs.moodle.org/310/en/LTI_and_Moodle)
	- o <https://www.paradisosolutions.com/blog/google-hangouts-moodle-integration/>
	- o <https://h5p.org/moodle>
	- o [https://moodle.org/plugins/mod\\_vpl](https://moodle.org/plugins/mod_vpl)
	- o <https://docs.moodle.org/310/en/Features>
	- o <https://moodle.com/lms/features/>
- WordPress:
	- o <https://h5p.org/wordpress>
	- o <http://www.spvsoftwareproducts.com/php/wordpress-lti/>
	- o [https://www.wpbeginner.com/wp-tutorials/how-to-embed-a-live-google-hangout-session](https://www.wpbeginner.com/wp-tutorials/how-to-embed-a-live-google-hangout-session-in-wordpress/)[in-wordpress/](https://www.wpbeginner.com/wp-tutorials/how-to-embed-a-live-google-hangout-session-in-wordpress/)
	- o <https://wordpress.org/plugins/moolamojo/>
	- o <https://www.sitepoint.com/e-learning-plugins-for-wordpress/>
	- o <https://h5p.org/documentation/setup/wordpress>
	- o <https://el.wordpress.org/plugins/h5p/>
	- o <https://mediag.com/blog/the-world-of-wordpress/>
	- o <https://kinsta.com/blog/is-wordpress-secure/>
	- o <https://wordpress.org/support/article/wordpress-privacy/>
	- o <https://wordpress.org/support/article/roles-and-capabilities/>
	- o [https://www.bluehost.com/resources/what-wordpress-user-roles-are-and-how-to-manage](https://www.bluehost.com/resources/what-wordpress-user-roles-are-and-how-to-manage-them-for-your-website/?utm_source=google&utm_medium=genericsearch&gclid=Cj0KCQiAmL-ABhDFARIsAKywVaesifvQhMiw5vi6QvVpcnhG4bBA3bpCG68974f5VNHDLeV_gzUU__caApYoEALw_wcB&gclsrc=aw.ds)[them-for-your-](https://www.bluehost.com/resources/what-wordpress-user-roles-are-and-how-to-manage-them-for-your-website/?utm_source=google&utm_medium=genericsearch&gclid=Cj0KCQiAmL-ABhDFARIsAKywVaesifvQhMiw5vi6QvVpcnhG4bBA3bpCG68974f5VNHDLeV_gzUU__caApYoEALw_wcB&gclsrc=aw.ds)

[website/?utm\\_source=google&utm\\_medium=genericsearch&gclid=Cj0KCQiAmL-](https://www.bluehost.com/resources/what-wordpress-user-roles-are-and-how-to-manage-them-for-your-website/?utm_source=google&utm_medium=genericsearch&gclid=Cj0KCQiAmL-ABhDFARIsAKywVaesifvQhMiw5vi6QvVpcnhG4bBA3bpCG68974f5VNHDLeV_gzUU__caApYoEALw_wcB&gclsrc=aw.ds)[ABhDFARIsAKywVaesifvQhMiw5vi6QvVpcnhG4bBA3bpCG68974f5VNHDLeV\\_gzUU\\_\\_caApY](https://www.bluehost.com/resources/what-wordpress-user-roles-are-and-how-to-manage-them-for-your-website/?utm_source=google&utm_medium=genericsearch&gclid=Cj0KCQiAmL-ABhDFARIsAKywVaesifvQhMiw5vi6QvVpcnhG4bBA3bpCG68974f5VNHDLeV_gzUU__caApYoEALw_wcB&gclsrc=aw.ds) [oEALw\\_wcB&gclsrc=aw.ds](https://www.bluehost.com/resources/what-wordpress-user-roles-are-and-how-to-manage-them-for-your-website/?utm_source=google&utm_medium=genericsearch&gclid=Cj0KCQiAmL-ABhDFARIsAKywVaesifvQhMiw5vi6QvVpcnhG4bBA3bpCG68974f5VNHDLeV_gzUU__caApYoEALw_wcB&gclsrc=aw.ds)

- o <https://wordpress.org/support/article/wordpress-features/>
- o <https://kinsta.com/knowledgebase/what-is-wordpress/>

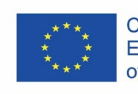

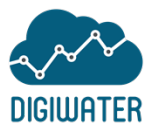

- Blackboard:
	- o [https://help.blackboard.com/Learn/Instructor/Courses/Manage\\_Course\\_Enrollment/Guest\\_a](https://help.blackboard.com/Learn/Instructor/Courses/Manage_Course_Enrollment/Guest_and_Observer_Access) [nd\\_Observer\\_Access](https://help.blackboard.com/Learn/Instructor/Courses/Manage_Course_Enrollment/Guest_and_Observer_Access)
	- o [https://help.blackboard.com/Learn/Administrator/Hosting/Security/Key\\_Security\\_Features/Ac](https://help.blackboard.com/Learn/Administrator/Hosting/Security/Key_Security_Features/Access_Control/Customizing_the_Gateway_Page) [cess\\_Control/Customizing\\_the\\_Gateway\\_Page](https://help.blackboard.com/Learn/Administrator/Hosting/Security/Key_Security_Features/Access_Control/Customizing_the_Gateway_Page)
	- o [https://www3.technologyevaluation.com/selection-tools/features-list/31881/blackboard](https://www3.technologyevaluation.com/selection-tools/features-list/31881/blackboard-collaborate)[collaborate](https://www3.technologyevaluation.com/selection-tools/features-list/31881/blackboard-collaborate)
	- o <https://www.essaytyping.com/blackboard-learning-system/>
	- o [https://www.quora.com/Bb-What-are-the-advantages-and-disadvantages-of-blackboard](https://www.quora.com/Bb-What-are-the-advantages-and-disadvantages-of-blackboard-learning-system)[learning-system](https://www.quora.com/Bb-What-are-the-advantages-and-disadvantages-of-blackboard-learning-system)
	- o <https://www.trustradius.com/products/blackboard-learn/reviews?qs=pros-and-cons>
	- o <https://blackboardlist.com/disadvantages-of-learning-system/>
	- o [https://reviews.financesonline.com/p/blackboard-learn/its-advantages-and-disadvantages-](https://reviews.financesonline.com/p/blackboard-learn/its-advantages-and-disadvantages-55858/)[55858/](https://reviews.financesonline.com/p/blackboard-learn/its-advantages-and-disadvantages-55858/)
	- o [https://help.blackboard.com/Collaborate/v12/Participant/Accessibility\\_Features/System\\_Req](https://help.blackboard.com/Collaborate/v12/Participant/Accessibility_Features/System_Requirements) [uirements](https://help.blackboard.com/Collaborate/v12/Participant/Accessibility_Features/System_Requirements)
	- o [https://help.blackboard.com/Learn/Instructor/Course\\_Content/Course\\_Files/Add\\_Files\\_to\\_Co](https://help.blackboard.com/Learn/Instructor/Course_Content/Course_Files/Add_Files_to_Course_Files/Create_HTML_Objects) urse Files/Create HTML Objects
	- o [https://help.blackboard.com/Privacy\\_Statement](https://help.blackboard.com/Privacy_Statement)
	- o <https://help.blackboard.com/Learn/Administrator/Hosting/Security/Privacy>
	- o [https://help.blackboard.com/Learn/Administrator/SaaS/Integrations/Google\\_Meet](https://help.blackboard.com/Learn/Administrator/SaaS/Integrations/Google_Meet)
	- o <https://www.trustradius.com/compare-products/blackboard-collaborate-vs-google-hangouts>
	- o <https://h5p.org/documentation/for-authors/h5p-for-blackboard>
	- o [https://help.blackboard.com/Learn/Instructor/Getting\\_Started/What\\_Is\\_Blackboard\\_Learn](https://help.blackboard.com/Learn/Instructor/Getting_Started/What_Is_Blackboard_Learn)
	- o [https://help.blackboard.com/Learn/Administrator/Hosting/User\\_Management/User\\_Account](https://help.blackboard.com/Learn/Administrator/Hosting/User_Management/User_Accounts) [s](https://help.blackboard.com/Learn/Administrator/Hosting/User_Management/User_Accounts)
	- o [https://help.blackboard.com/Learn/Administrator/Hosting/User\\_Management/Roles\\_and\\_Pri](https://help.blackboard.com/Learn/Administrator/Hosting/User_Management/Roles_and_Privileges) [vileges](https://help.blackboard.com/Learn/Administrator/Hosting/User_Management/Roles_and_Privileges)
	- o [https://help.blackboard.com/Community\\_Engagement/Administrator/Community\\_Settings/A](https://help.blackboard.com/Community_Engagement/Administrator/Community_Settings/Account_Management/Manage_User_Accounts) [ccount\\_Management/Manage\\_User\\_Accounts](https://help.blackboard.com/Community_Engagement/Administrator/Community_Settings/Account_Management/Manage_User_Accounts)

#### • JOOMLA:

- o <https://extensions.joomla.org/>
- o <https://www.joomlms.com/buy-now.html>
- o <https://joom.techgasp.com/joomla-demos/chat-messaging/joomla-google-hangouts-master>
- o <https://extensions.joomla.org/category/multimedia/streaming-a-broadcasting/>
- o <https://h5p.org/node/865632>
- o <https://h5p.org/node/247389>
- o <https://brandongaille.com/12-pros-and-cons-of-joomla/>
- o <https://www.trustradius.com/products/joomla/reviews?qs=pros-and-cons>
- o <https://createdbycocoon.com/post/joomla-pros-cons>
- o [https://docs.joomla.org/Privacy\\_Guidance\\_for\\_Joomla\\_Extensions](https://docs.joomla.org/Privacy_Guidance_for_Joomla_Extensions)
- o [https://docs.joomla.org/J1.5:User\\_Group\\_Access\\_levels\\_explained\\_in\\_simple\\_terms](https://docs.joomla.org/J1.5:User_Group_Access_levels_explained_in_simple_terms)
- o [https://docs.joomla.org/Adding\\_a\\_new\\_user](https://docs.joomla.org/Adding_a_new_user)
- o [https://docs.joomla.org/Joomla\\_Core\\_Features](https://docs.joomla.org/Joomla_Core_Features)
- o <https://www.joomla.org/core-features.html>

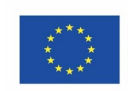

#### E-Learning Environments

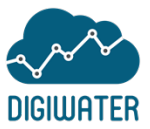

- o <https://www.joomla.org/announcements/67-about-joomla/overview.html>
- o <https://www.joomlms.com/>
- o <https://www.joomlms.com/buy-now.html>
- o <https://www.joomplace.com/elearning-extensions/joomla-quiz-deluxe.html>
- o https://docs.joomla.org/J1.5:User Group Access levels explained in simple terms
- Shakespeare, Tom. "The social model of disability." *The disability studies reader* 2 (2006): 197-204.

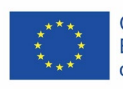